## Common Problems Noted in FCS Student Essays<sup>∗</sup>

proposed sol<sup>n?</sup> lacking necc. foundation unaware of existing research  $\Big\}$  $\int$ 

CSCI 6606 students see *Principles for Term Paper Grading*

<span id="page-0-1"></span><span id="page-0-0"></span>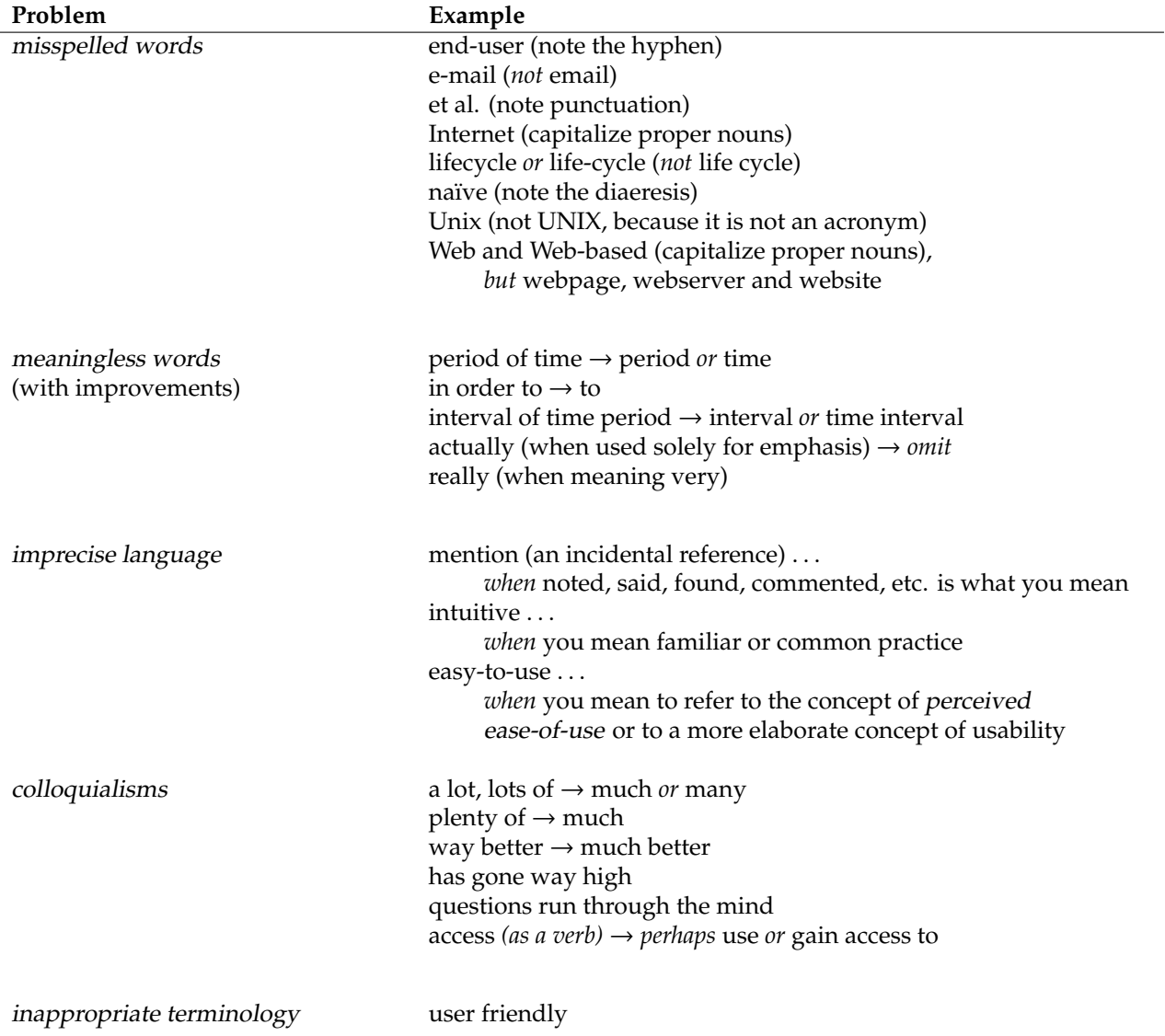

<sup>∗</sup>Version: 21 May 2013 (b)

holly:~jamie/Documents/Teaching/General/Editing & Proofreading/Notation/Source/AdditionalNotationNotes,2013-05-21b.tex

## Editorial and Proofreading Notation

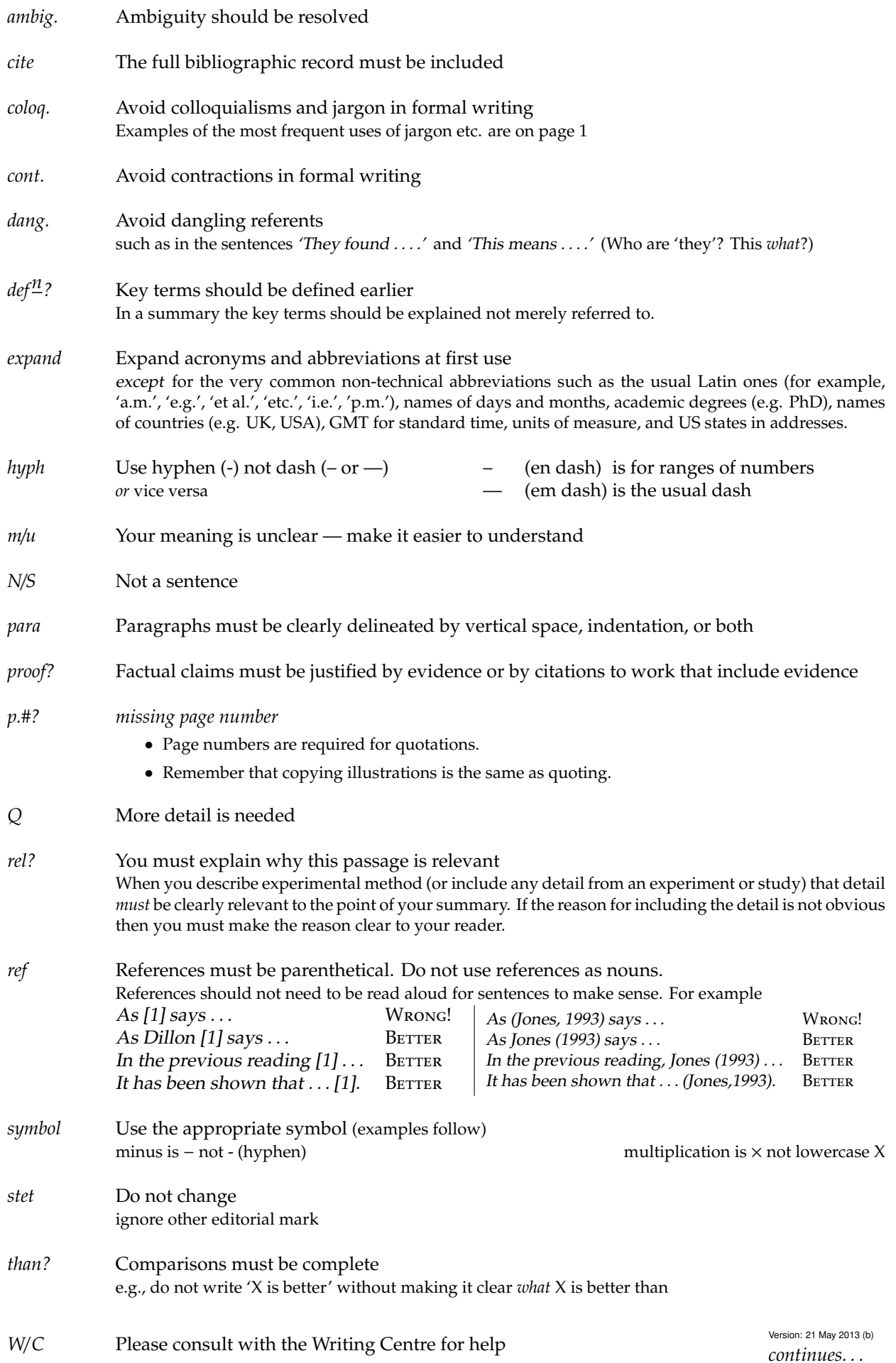

## Editorial and Proofreading Notation (cont.)

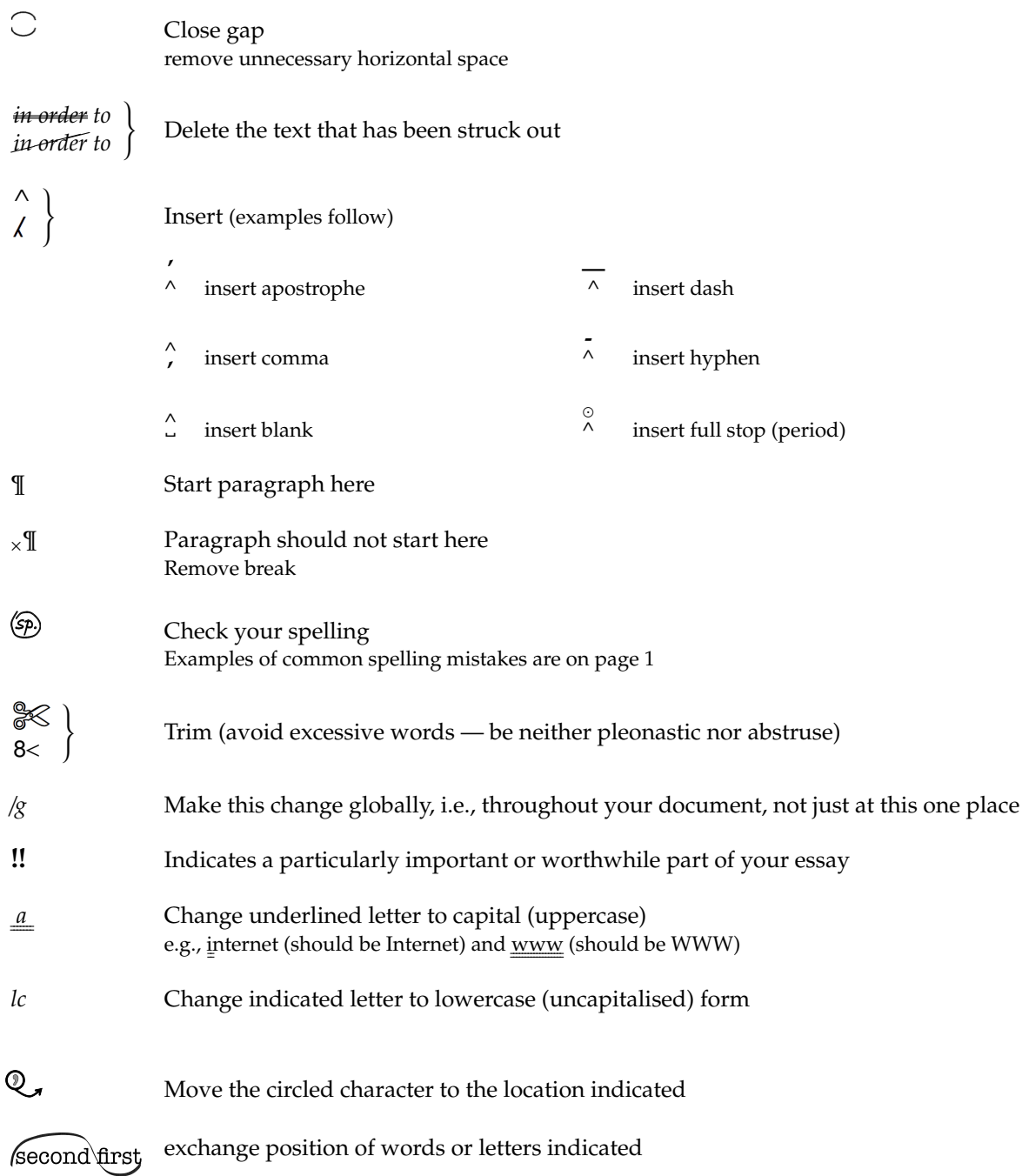

c 2013 by J. Blustein.

This work is licensed under the Creative Commons Attribution 2.5 Canada License. To view a copy of this license, visit  $\langle \text{URL:http://creativecommons.org/licenses/by/1/2.5/ca/">\rangle}$  or send a letter to Creative Commons, 444 Castro Street, Suite 900, Mountain View, California, 94041, USA.